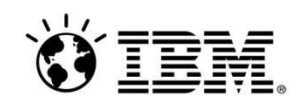

### **Implementación rápida de normativas y políticas de seguridad, con retorno de la inversión inmediato**

Juan Manuel Martínez, Especialista Técnico en Conectividad e Integración, IBM

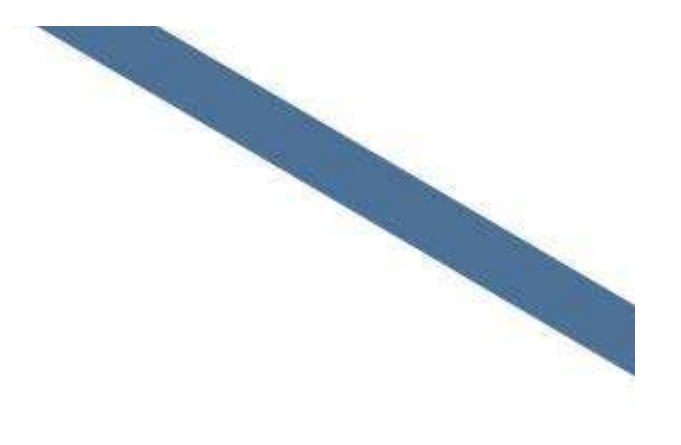

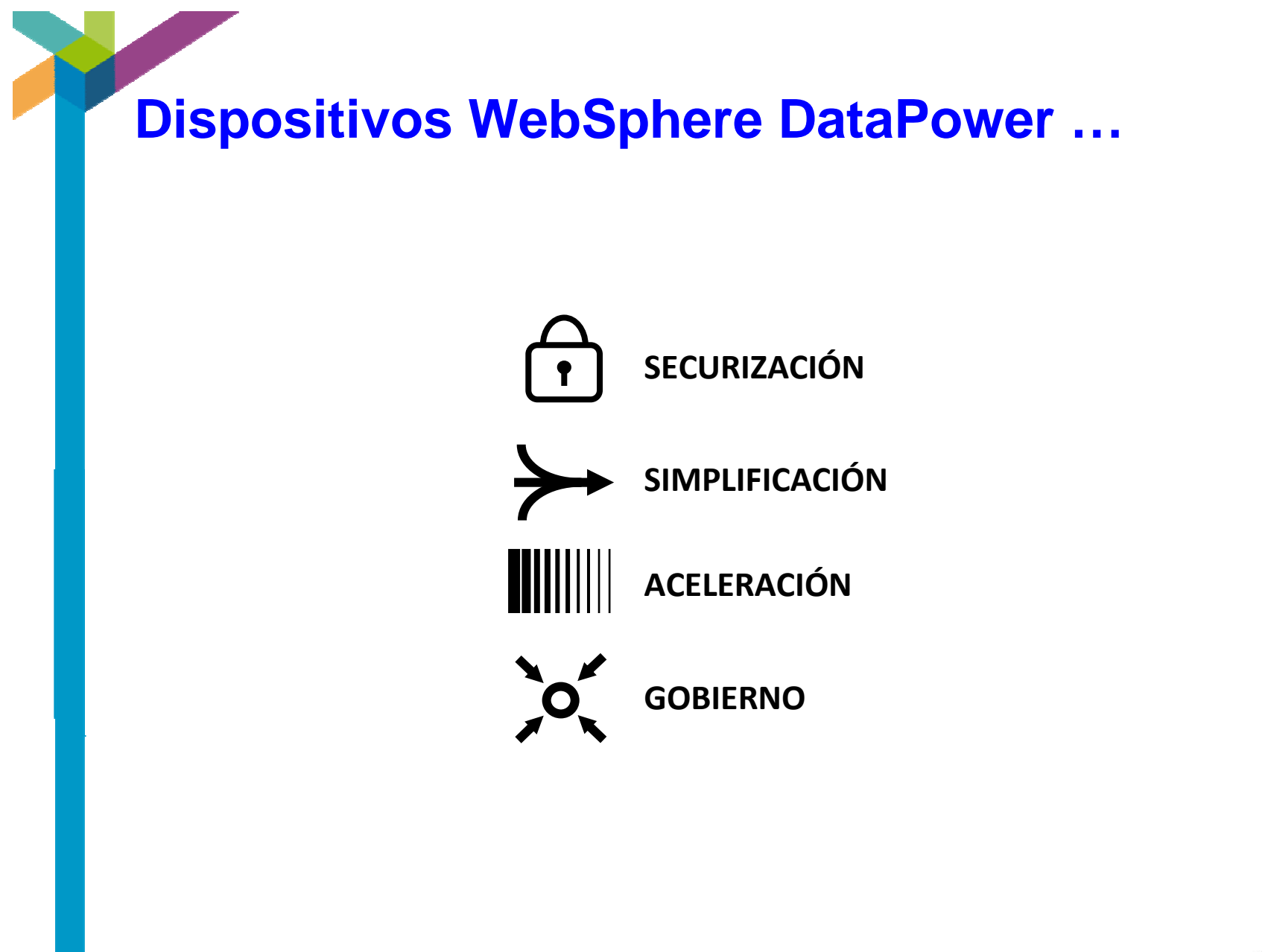

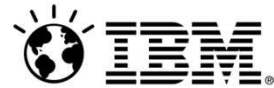

# **Dispositivos WebSphere DataPower …**

- **SECURIZAN** SOA, Web 2.0, B2B, y ଳ entornos Cloud
- **SIMPLIFICAN** la infraestructura de conectividad
- **ACELERAN** el tiempo al valor
- **Sof GOBIERNAN** la arquitectura IT

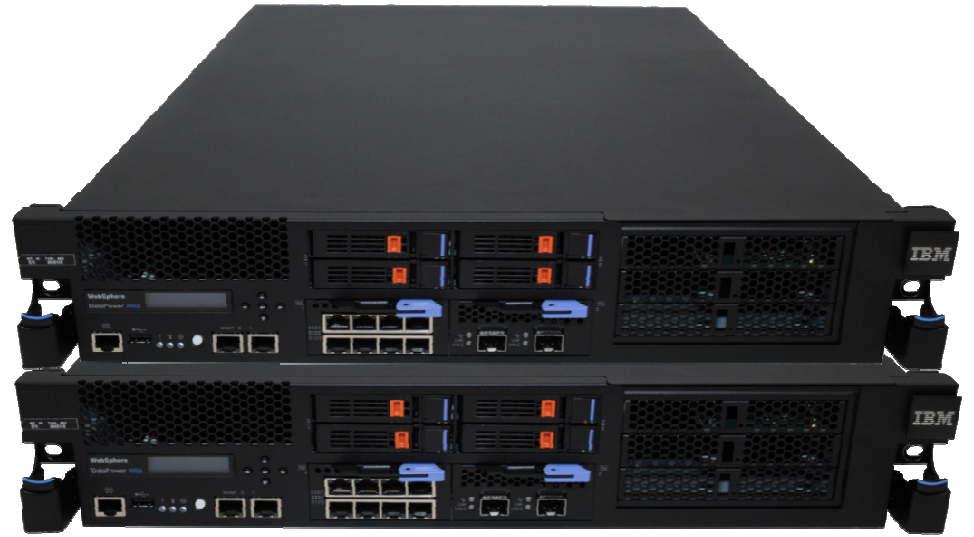

WebSphere DataPower proporciona **un bajo coste de entrada**, **incrementando el ROI** de las compañías y **reduciendo su TCO**, gracias a dispositivos especializados que combinan un rendimiento superior con una seguridad garantizada.

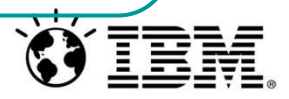

# **¿Por qué un appliance para la conectividad?**

- Hardware especializado, precintado, impenetrable, **consumible** Altos niveles de **seguridad** certificados
	- FIPS 140-2 Level 3
	- –Common Criteria EAL4
- El máximo **rendimiento** sólo se consigue con aceleración hardware Múltiples funciones incorporadas en un **único dispositivo**
	- Gestión de niveles de servicio
	- Ruteo dinámico y distribución de carga
	- Seguridad perimetral
	- Aplicación de políticas
	- $-$  Transformaciones de mensaje y protocolo
- Modelo de mantenimiento **simplificado**
	- –Dispositivo configurable
	- –Securización de tráfico en minutos
	- –Actualización de flash

4

•

•

•

•

•

 Integra con los sistemas existentes–

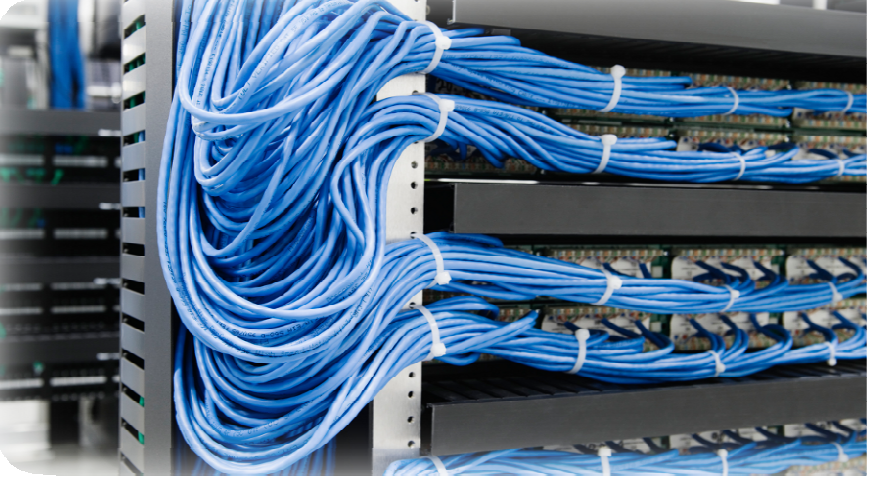

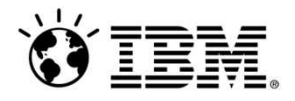

# **Simplificación y centralización de funciones clave**

- Encamina, transforma y securiza aplicaciones heterogéneas sin necesidad de cambiar el código
- Menor coste y complejidad
- Abre nuevos negocios con un rendimiento incomparable

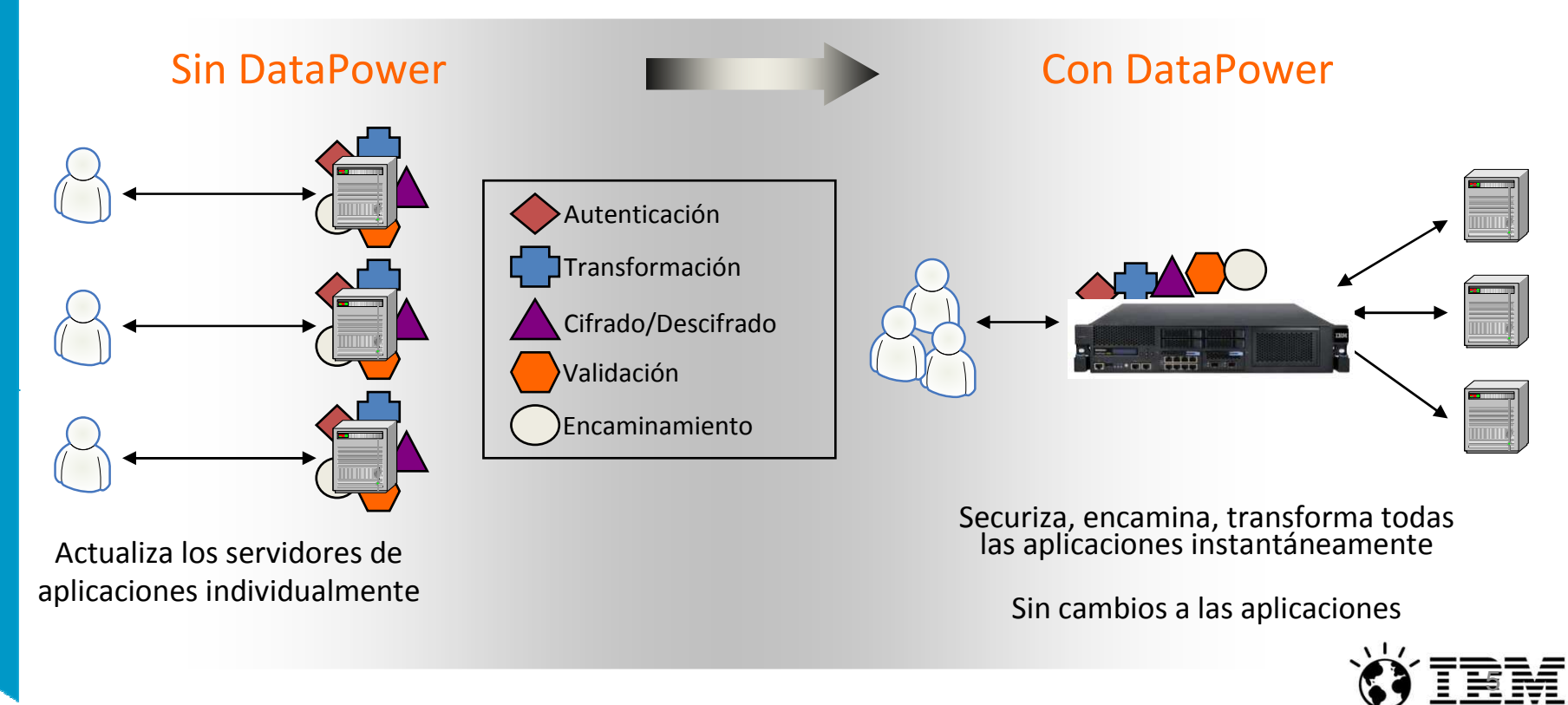

# **DataPower: una década de innovación en conectividad**

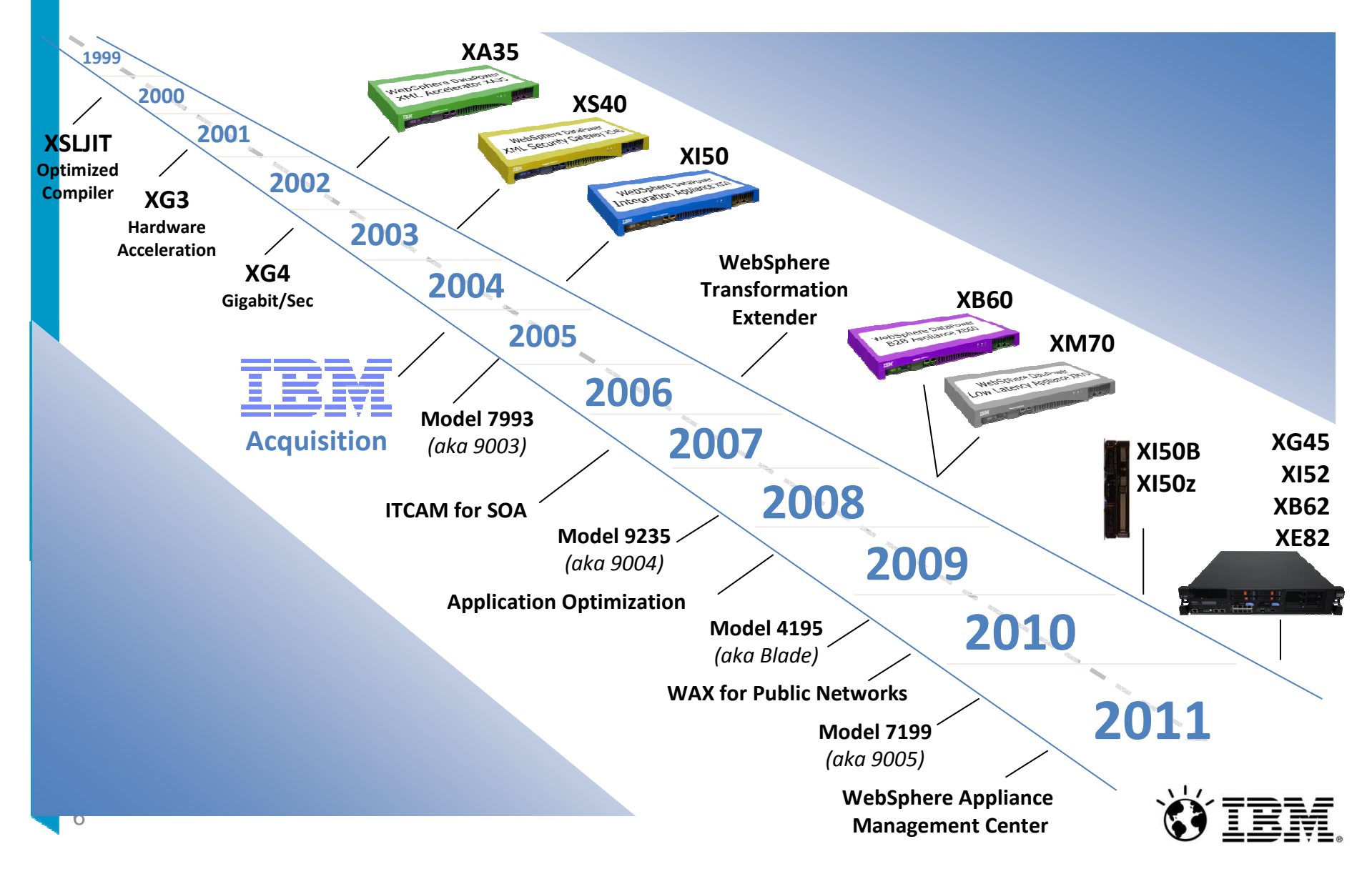

#### **Los dispositivos WebSphere DataPower satisfacen sus necesidades de conectividad**

- Security Gateway **XG45** Seguridad de Web Services
- Autorización y autenticación
- Gestión de políticas centralizada
- Elección de entrada a SOA
- Diseñada para DMZ y despliegue interno
- Diseño de 1U

#### Integration Appliance **XI52 / XI50B / XI50z**

- •Hardware ESB
- Conversión de cualquier formato de mensaje•
- • Distribución de carga inteligente y encaminamiento dinámico

### B2B Appliance **XB62**

- Rendimiento B2B incomparable
- Mensajería B2B segura (EDIINT AS1, AS2, AS3)
- Gestión de perfiles de partners
- Edge Appliance **XE82**
- WebSphere Application Accelerator
- Diseñado para aplicaciones web en redes públicas y aplicaciones SaaS sobre redes híbridas
- Elección para SOA empresarial
- Hardware Security Module opcional
- Diseño de 2U
- Visor y reenvío de transacciones
- $\blacksquare$  Soporte de EDI y ebXML
- Integración nativa con MQ FTE
- Web Application Gateway
- Web Services Proxy
- Gestión inteligente de tráfico

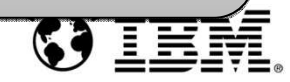

7

### **Casos de uso de despliegue de WebSphere DataPower Appliances**

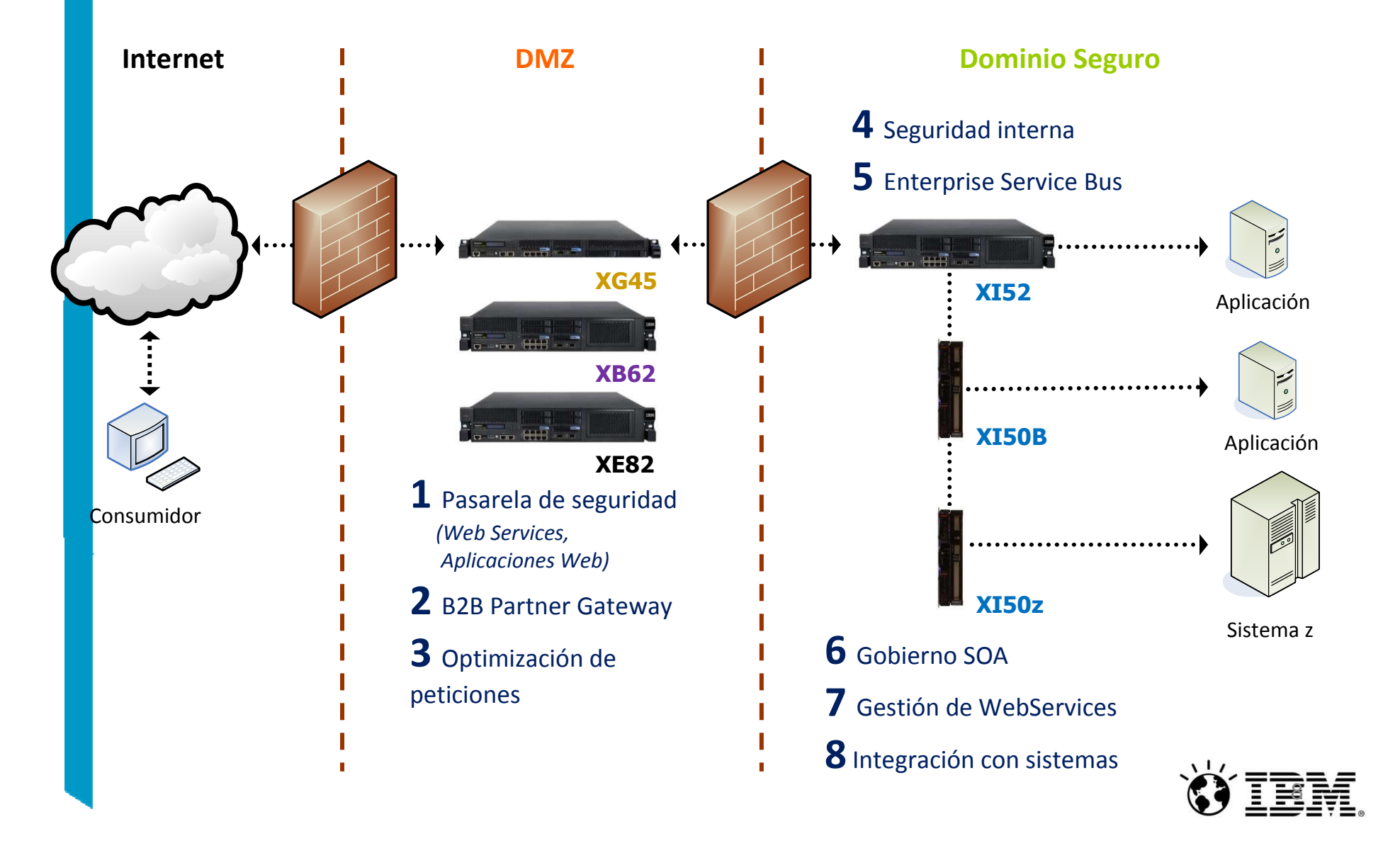

# Dispositivos WebSphere DataPower...

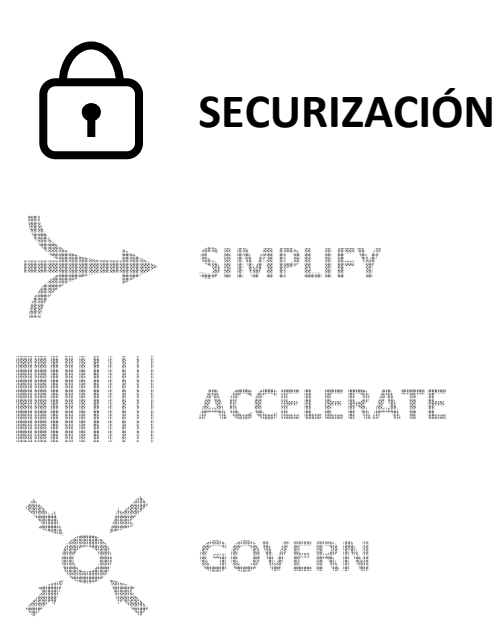

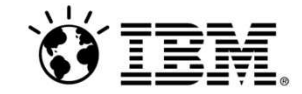

### **Lograr una seguridad sin precedentes con hardware y firmware**

# **Hardware** específico proporciona seguridad física

- –Sellado, caja con protección antiapertura
- –Sin puertos USB, unidades externas, etc.
- –Configuración "cerrada" por defecto
- –Log de auditoría

#### *Certificaciones* de terceros

- *Common Criteria EAL4*
- *FIPS 140-2 Level 3 (con HSM opcional)*
- *Drummond Group AS2*

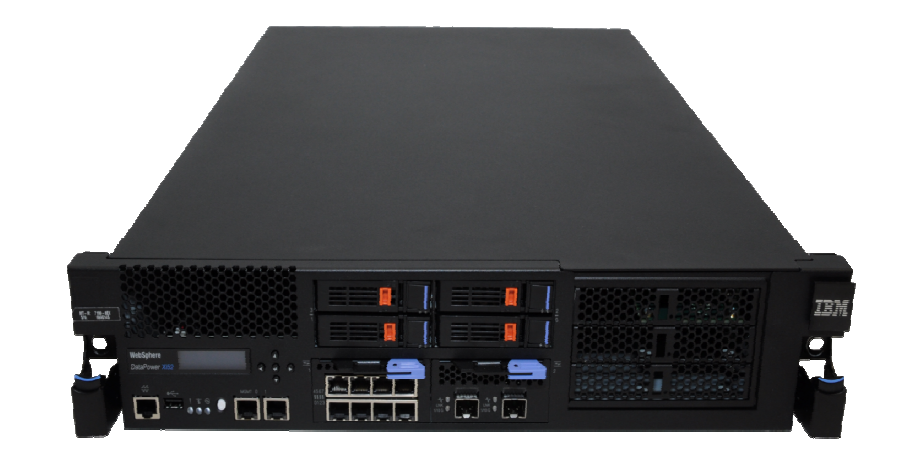

- Los DataPowers usan un **firmware** securizado
	- Firmado y cifrado por IBM
	- Se actualiza en minutos
	- –Optimizado, sistema operativo DPOS embebido
	- –Sin software arbitrario ni Java

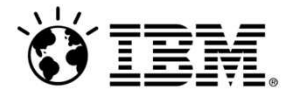

•

# **Protección de datos con criptografía y contra ataques XML**

- Uso de DataPower para resolver la **conformidad PCI**
- Firmado, verificación, cifrado y descifrado sencillo de cualquier contenido
- Cifrado XML y firma digital **configurable**
	- –Nivel de mensaje
	- –Nivel de campo
	- –Cabeceras

#### **Algunos ataques XML**

- Entity Expansion/Recursion Attacks Message/Data Tampering
- Public Key DoS
- XML Flood
- Resource Hijack
- Dictionary Attack
	- Replay Attack
- **Message Snooping**
- 
- XPath or SQL Injection **EXML Encapsulation**
- XML Virus
- …many others

#### *The (XML) threat is out there…* de Bill Hines **ibm.com/developerWorks**

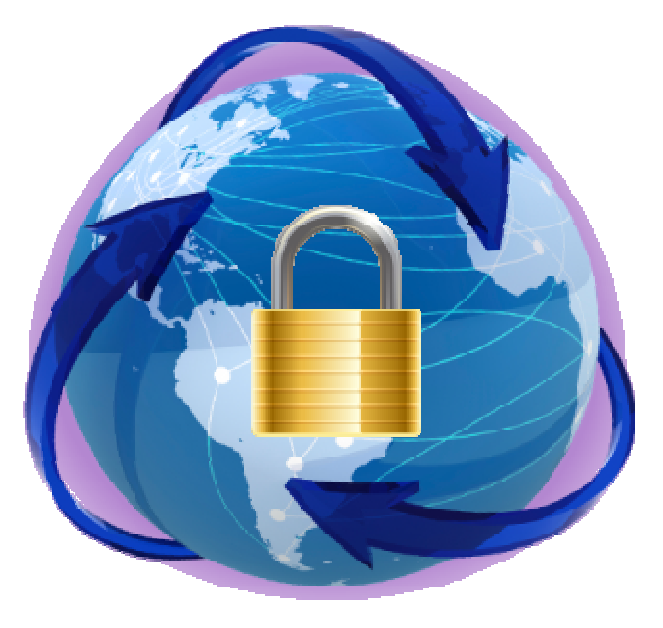

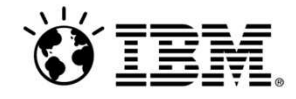

•

•

•

••

•

# **Flexibilidad de políticas AAA (Autenticación, Autorización, Auditoría)**

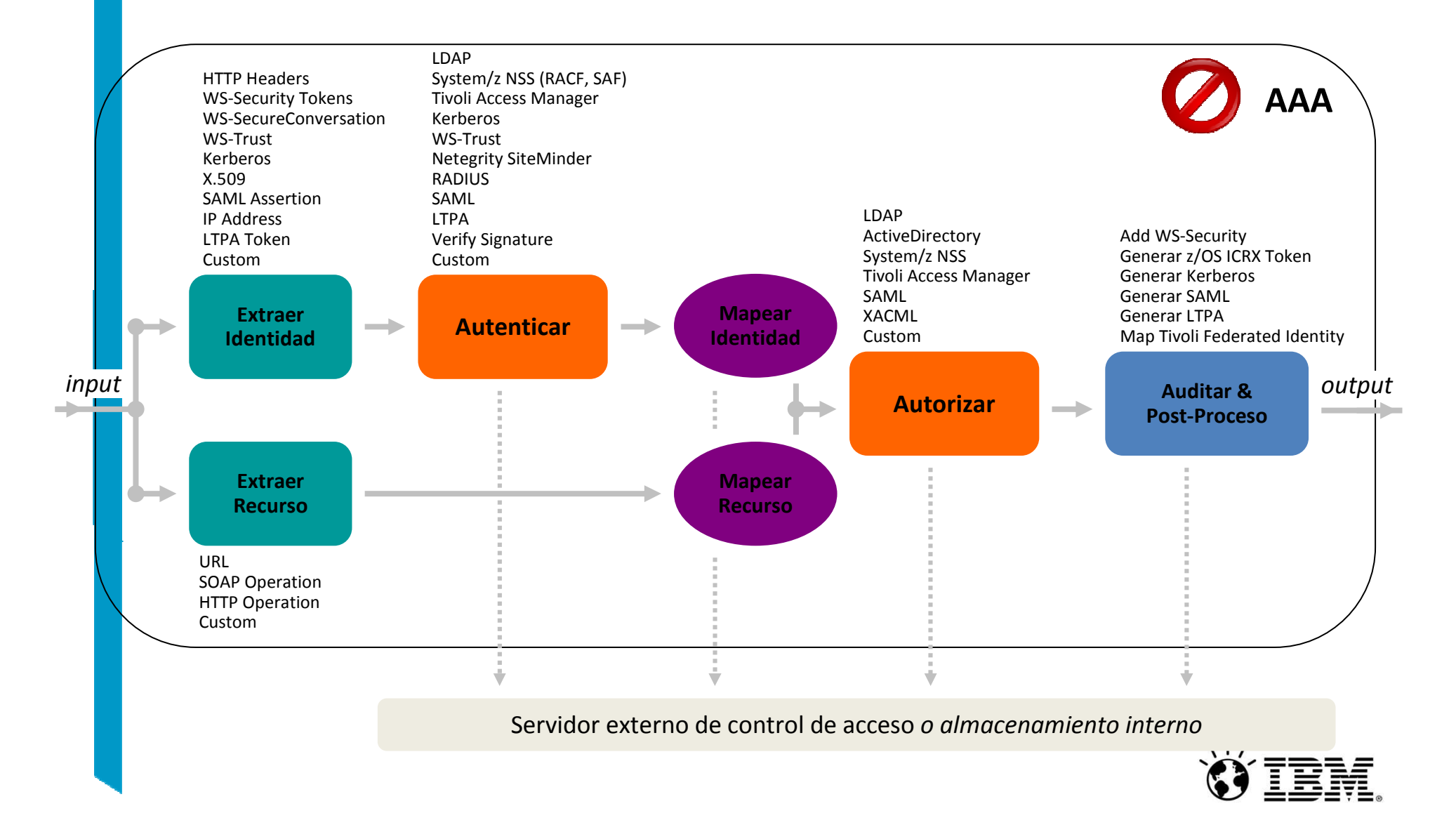

### **Cumple los más altos requerimientos de seguridad de redes**

y **encaminar** transacciones de

- Diseñado a medida para integrarse en los más estrictos dominios de seguridad
- Proporciona la primera línea de defensa para tráfico entrante o saliente
- Ejemplo: XB62 para realizar terminación **AS1/AS2/AS3**

•

•

•

•

•

**F**ara realizar terminación SSL

y seguridad de aplicaciones

partners a la red interna

#### web (**Web Application**

**Firewall)**

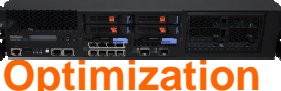

**Equitectura de red perimetral con Applicati** 

 Consolidar funciones de seguridad y de distribución inteligente de carga en una única plataforma robusta

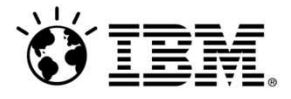

# Dispositivos WebSphere DataPower ...

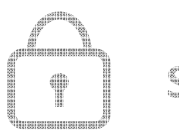

SECURE

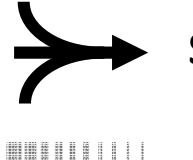

SIMPLIFICACIÓN

ACCELERATE

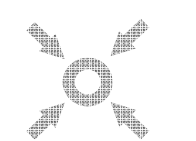

GOVERN

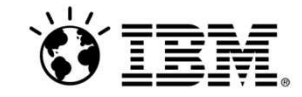

### **Consolida su infraestructura gracias a Application Optimization**

 Uso de **Auto-Balanceo** para distribuir el tráfico entrante entre múltiples DataPowers utilizando un único destino

- Eliminando la necesidad de uso de un balanceador externo
- Distribuyendo eficientemente el tráfico con la sobrecarga mínima

 **Distribución de carga inteligente** nos ayuda a optimizar el tráfico de salida entre múltiples destinos

- Soporte de intercambio dinámico de informacion con celdasWebSphere
- Actualización automática de destinos y pesos
- El uso de **Afinidad de Sesión** asegura el estado de las sesiones entre múltiples peticione
	- Con destinos WebSphere y no WebSphere

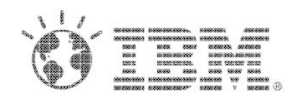

•

•

•

### **Acceso a sistemas heterogéneos con transformación de protocolos o contenidos**

- Integración de diversos **protocolos de transporte** con gran facilidad
	- Independencia entre el "front-side" y el "back-side"

•

•

•

- Por ejemplo: HTTP(s), WebSphere MQ, WebSphere JMS, Tibco EMS, SFTP, FTP(s), NFS, IMS, Database (DB2, Oracle, Sybase, SQL Server)
- Transformaciones flexibles del **formato del mensaje**

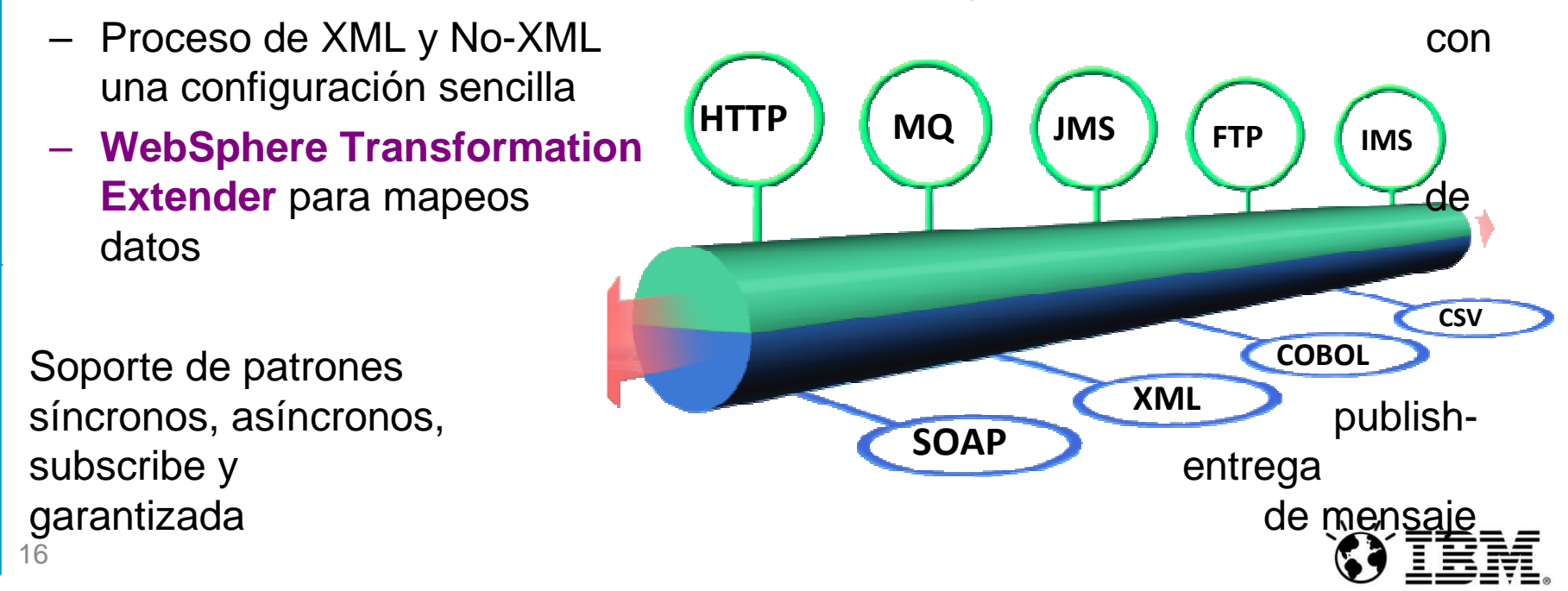

# **Gestión eficiente de los activos con encaminamientobasado en contenido**

Encaminamiento dinámico basado en **cualquier** parte del mensaje

- Atributos como la IP de origen, URL solicitada, cabeceras de protocolo, etc. –
- Datos incluidos en el mensaje como cabeceras SOAP, contenido XML o No-XML, etc.

# Interrogar **WebSphere Service Registry & Repository** para la decisión

- –O, utilice simples archivos XML
- Bases de datos

•

•

•

•

Servidores web

Permite aplicar cambios a las políticas sin paradas

 Puede convertir el protocolo de transporte con un simple cambio

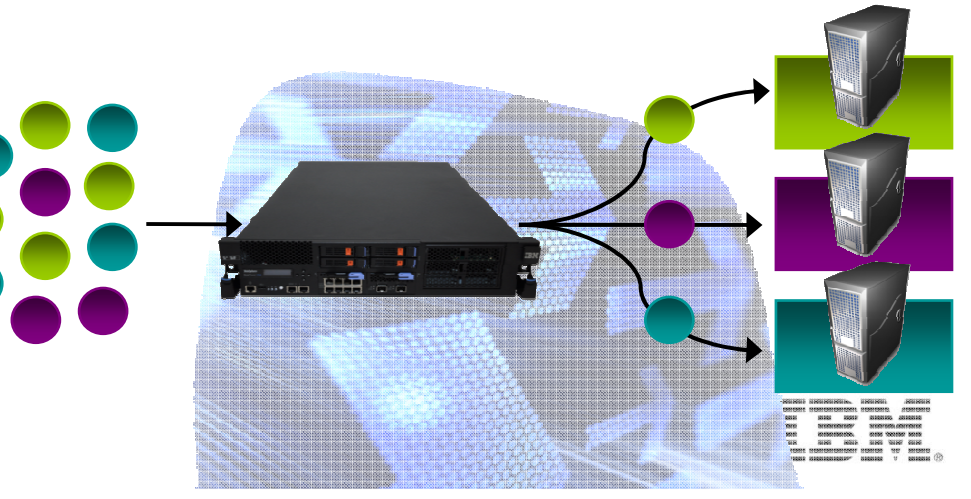

# **Regule su tráfico mediante gestión del nivel de servicio y balanceo de carga**

- • **Service Level Management (SLM)** para proteger aplicaciones de sobre-utilización
	- –Basado en la frecuencia o en mensajes por periodo de tiempo
	- Llevamos a cabo una acción cuando excedemos un límite establecido: –
		- Notify (or log)
		- Shape (or delay)
		- Throttle (or reject)
- • Combinando SLM con Routing conseguimos decisiones inteligentes de tolerancia a fallos
	- Uso de servidores alternativos cuando excedemos el límite
- • El uso de algoritmos avanzados de **distribución de carga**, simplificala arquitectura
	- Primero disponible–
	- (Ponderado) Round Robin–
	- (Ponderado) Con menos conexiones–
	- –**Hash**

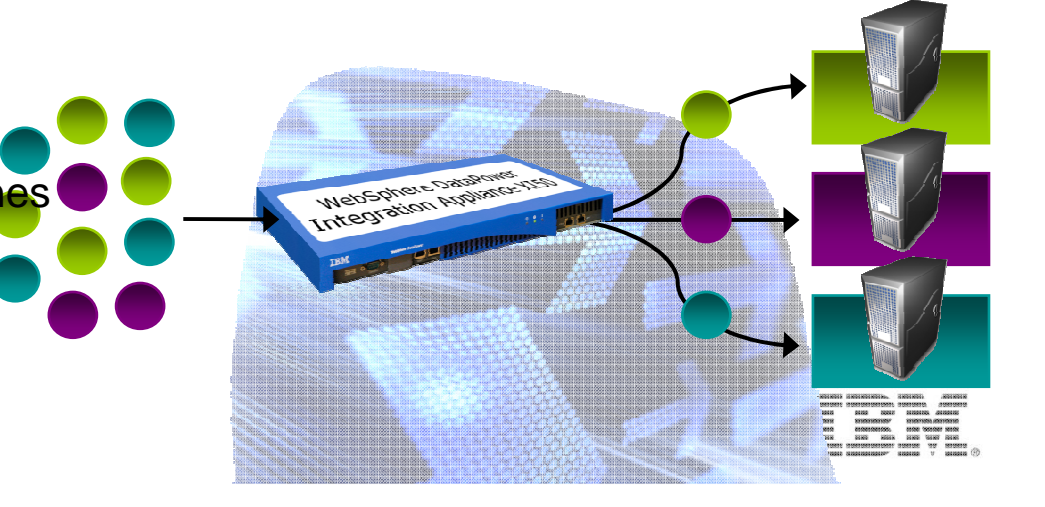

# Dispositivos WebSphere DataPower ...

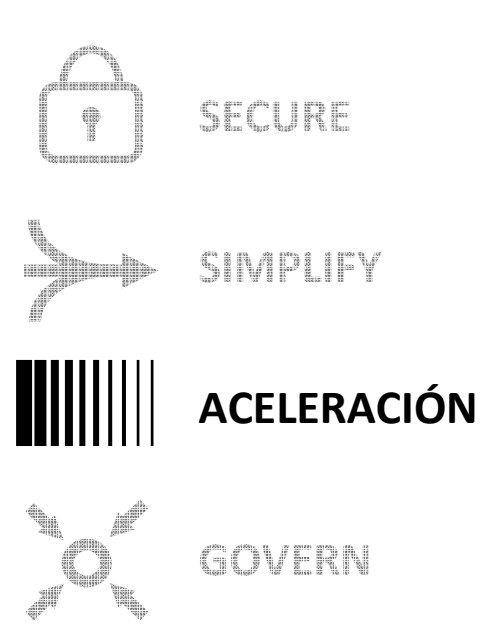

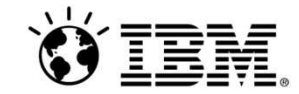

# **Configurar vs Programar –Disminuimos el tiempo hacia producción**

 $\odot$  Sign Aplicando estándares de seguridad sin•○Enveloped Method CEnveloping Method **programación**◯SOAPSec Method **Envelope Method OWSSec Method** Advanced Uso intuitivo de procesamiento del mensaje $\star$ •SOAP Message ◯SOAP With Attachments **Import/export** de las configuracionesRaw XML Document **Message Type** ◯Selected Elements (Field-Level) entre entornosAdvanced Gracias al transaction probe, podemos verAsynchronous on ⊙off • el contenido de los mensajes antes de cada**WS-Security Version**  $1.0$  $\vee$  Save Use Asymmetric Key on Ooff Save acción simplificando la depuración**Signing Algorithm** Irsa  $\vee$  Save Delete Rule. New Rule  $\overline{\mathbf{v}}$ Key (none)  $\Box$ Save Create rule: Click New, drag action icons onto line. **Edit rule: Click o Certificate** (none)  $\checkmark$  $+$  $\Box$ Save 心 ⊙ ▼ o  $\overline{\circ}$ W 49 Filter Validate Encrypt Decrypt Transform **AAA Results** Advanced Sion Verify **Route CLIENT** OFIGIN **SERVER** 20

### **Integrar nuestros partners B2B con rendimiento incomparable**

- Pasarela B2B **DMZ-ready** B2B Gateway –Rápido
- Descargue el manejo de AS1, AS2, y AS3–Certificado Drummond Group AS2
- Encaminar mensajes **EDI, XML,** <sup>y</sup> **Binarios**
- Centralizar y consolidar la gestión de partners y transacciones B2B
- **Revisar, correlacionar, y reenviar** transacciones B2B
- Archivar y eliminar datos históricos

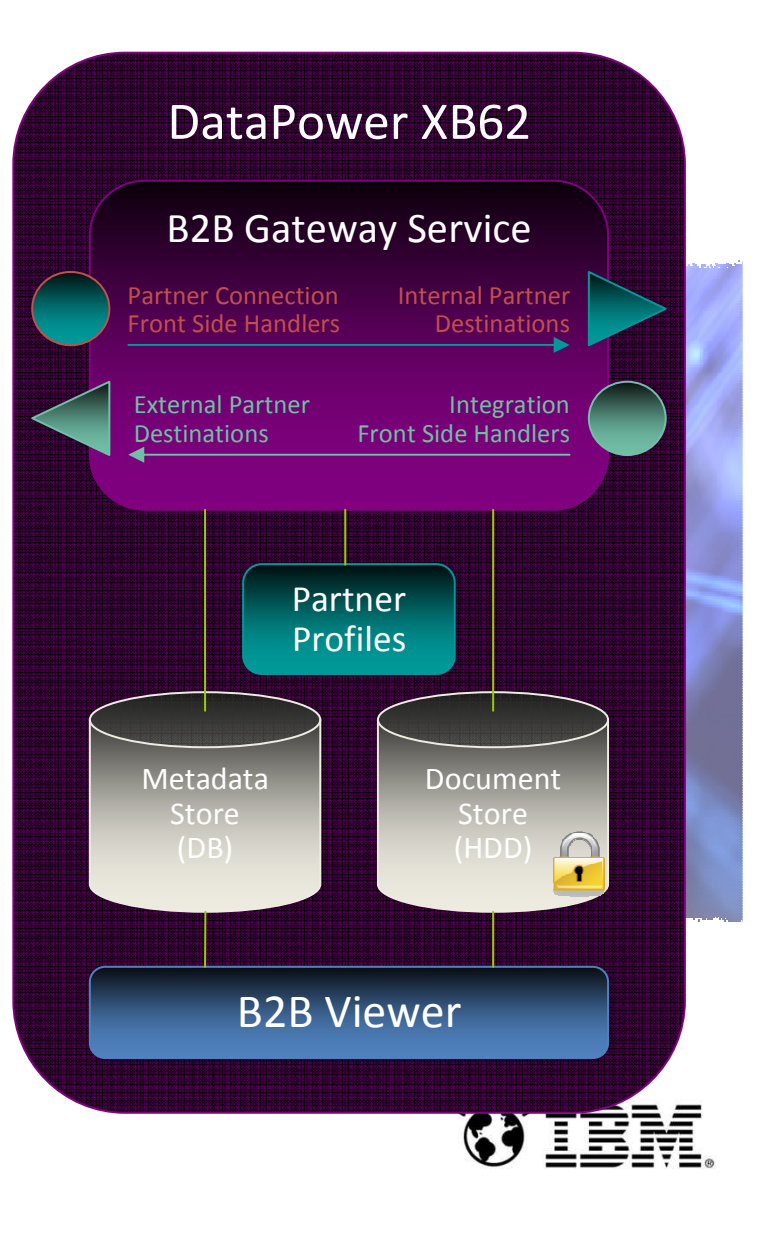

# **Dispositivos WebSphere DataPower ...**

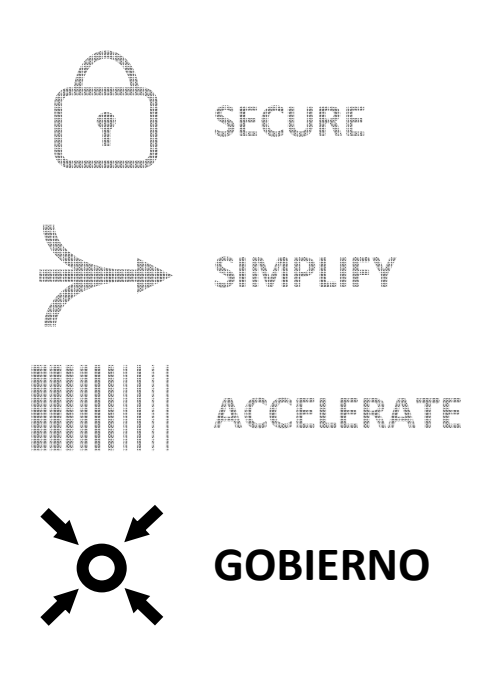

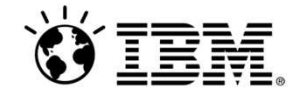

# **Uso de estándares para aplicar políticas en DataPower**

- Uso de **WS-SecurityPolicy** para definir requerimientos de seguridad de los web services
	- – DataPower consume y aplica sentencias de WS-SecurityPolicy de forma nativa
		- Identity Tokens
		- Elementos cifrados
		- Elementos firmados

 Uso de **XACML y OAUTH** para definir políticas de acceso y autorización a los web services

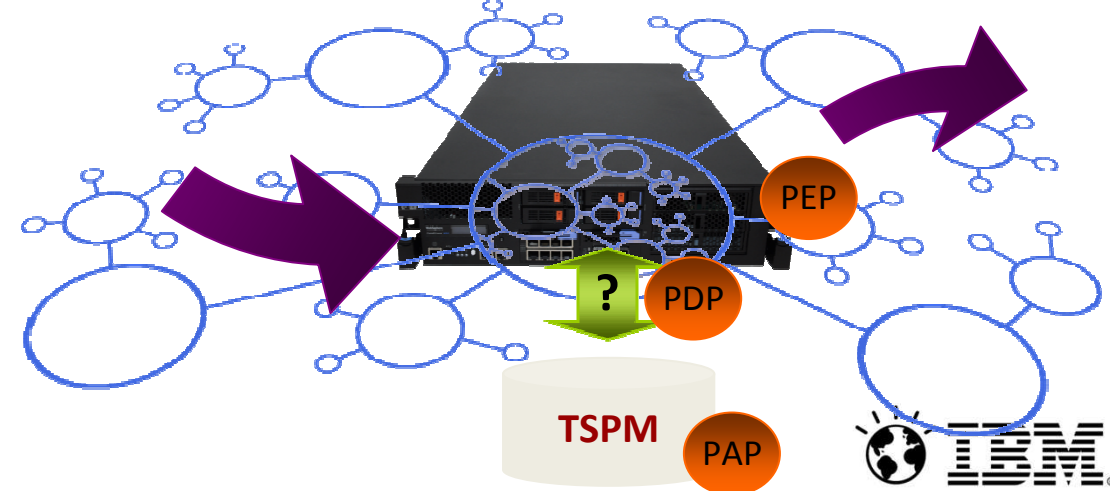

•

•

### **Gestión centralizada de servicios expuestos mediante DataPower**

- • Uso de **WebSphere Service Registry & Repository (WSRR)** para almacenar, publicar y gobernar sus servicios web
- • DataPower puede acceder automáticamente a los servicios mediante **subscripción WSRR** 
	- Incluye sentencias WS-Policy via WS-PolicyAttachment
	- Recupera WSDLs mediante un número de versión específico
- •Recupera información de encaminamiento dinámicamente de WSRR
- $\bullet$  Solución **SOA Governance** completa
	- WSRR para gestión del ciclo de vida de los servicios web
	- DataPower para control de la ejecución de los servicios web

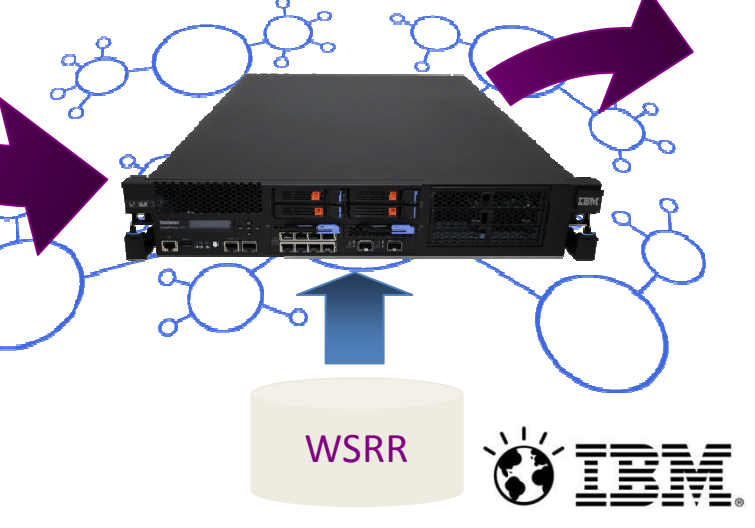

### **Use herramientas nuevas o existentes para monitorizar el tráfico**

- • Fácil integración con su **infraestructura de monitorización existente**
	- Información sobre estado del dispositivo por SNMP
	- Información detallada sobre transacciones via syslog
- • Integración con herramientas de monitorización SOA avanzadas para un análisis más completo
	- **IBM Tivoli Composite Application Manager (ITCAM) for SOA**

SNMP

 $5 - 5 = 0$ 

syslog

**ITCAM** SOA

**Otros** 

- • Cree soluciones de log y auditoría avanzada para cumplir los requerimientos de sus aplicaciones
	- Log síncrono o asíncrono
- • Adáptelo a su monitorización con unmotor de suscripción flexible
	- Envío a **múltiples destinos**
	- Envío en **múltiples formatos**

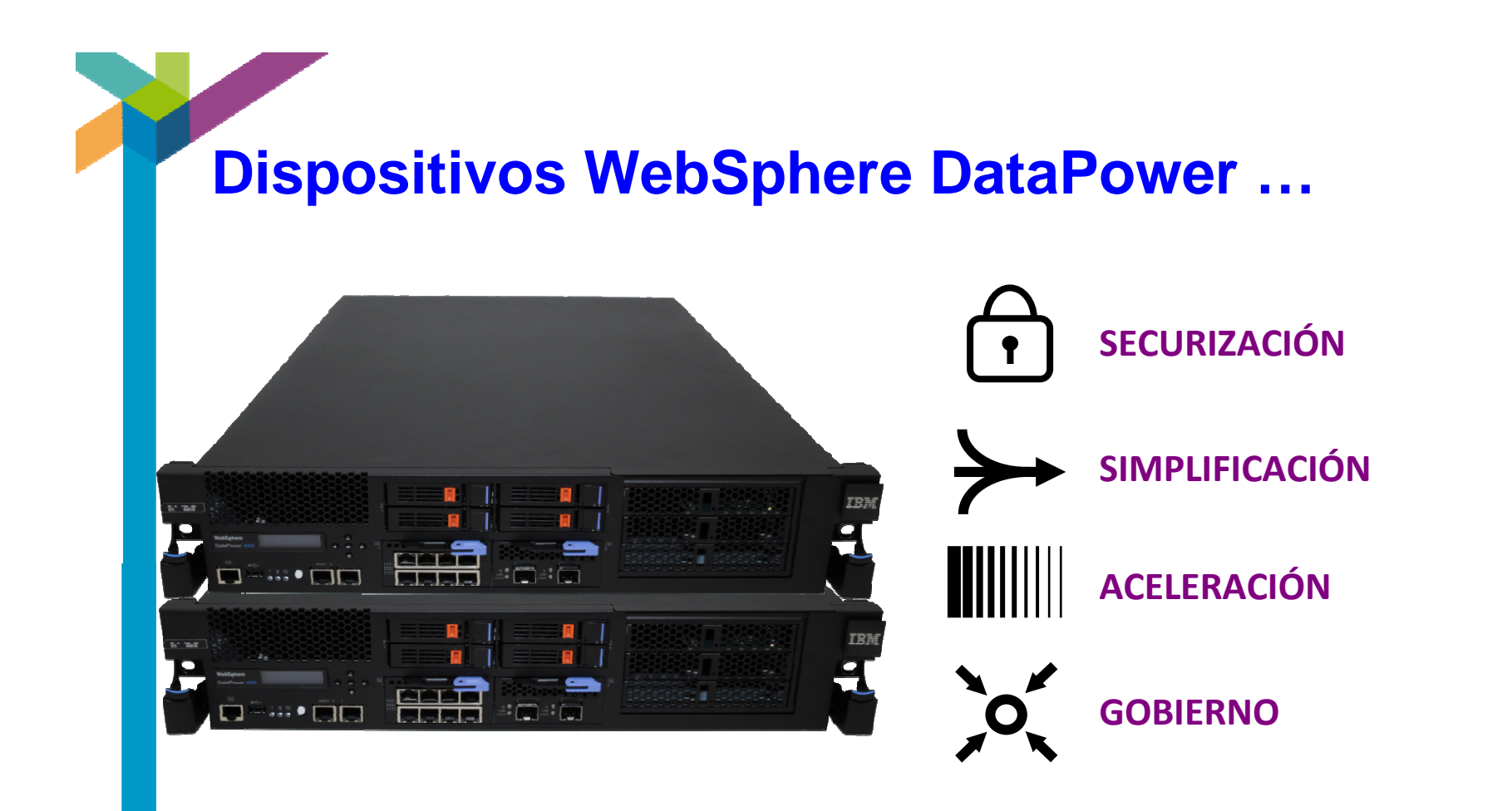

### www.ibm.com/software/integration/datapower

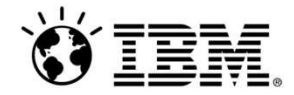

# i ¡Muchas gracias!!

**The Company of the Company** 

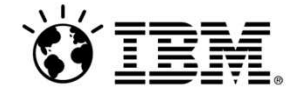